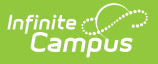

## **Category Bank** Last Modified on 03/11/2024 8:44 am CDT

Tool Search: Category Bank

The Category Bank contains the areas of responsibility for which employees are being evaluated. Categories can include Elements and Sub-Elements which allow you to divide a Category into specific features that can be rated.

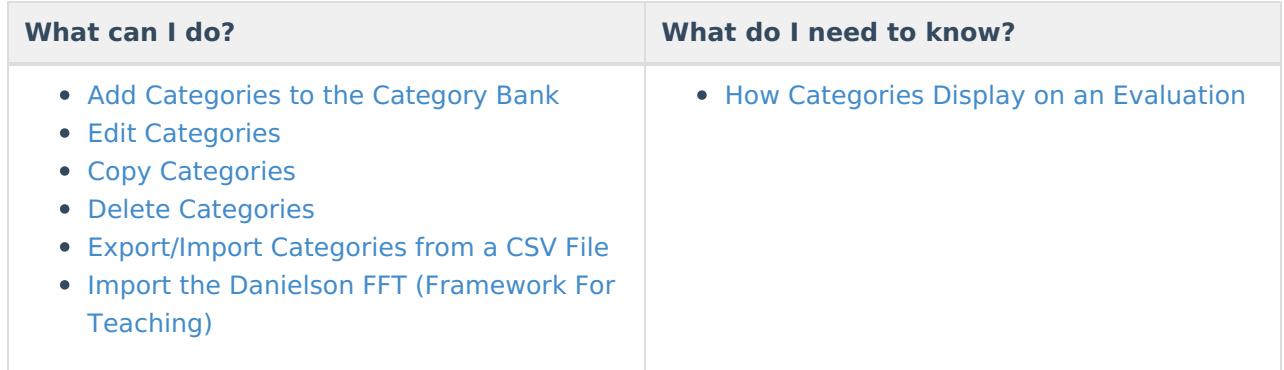

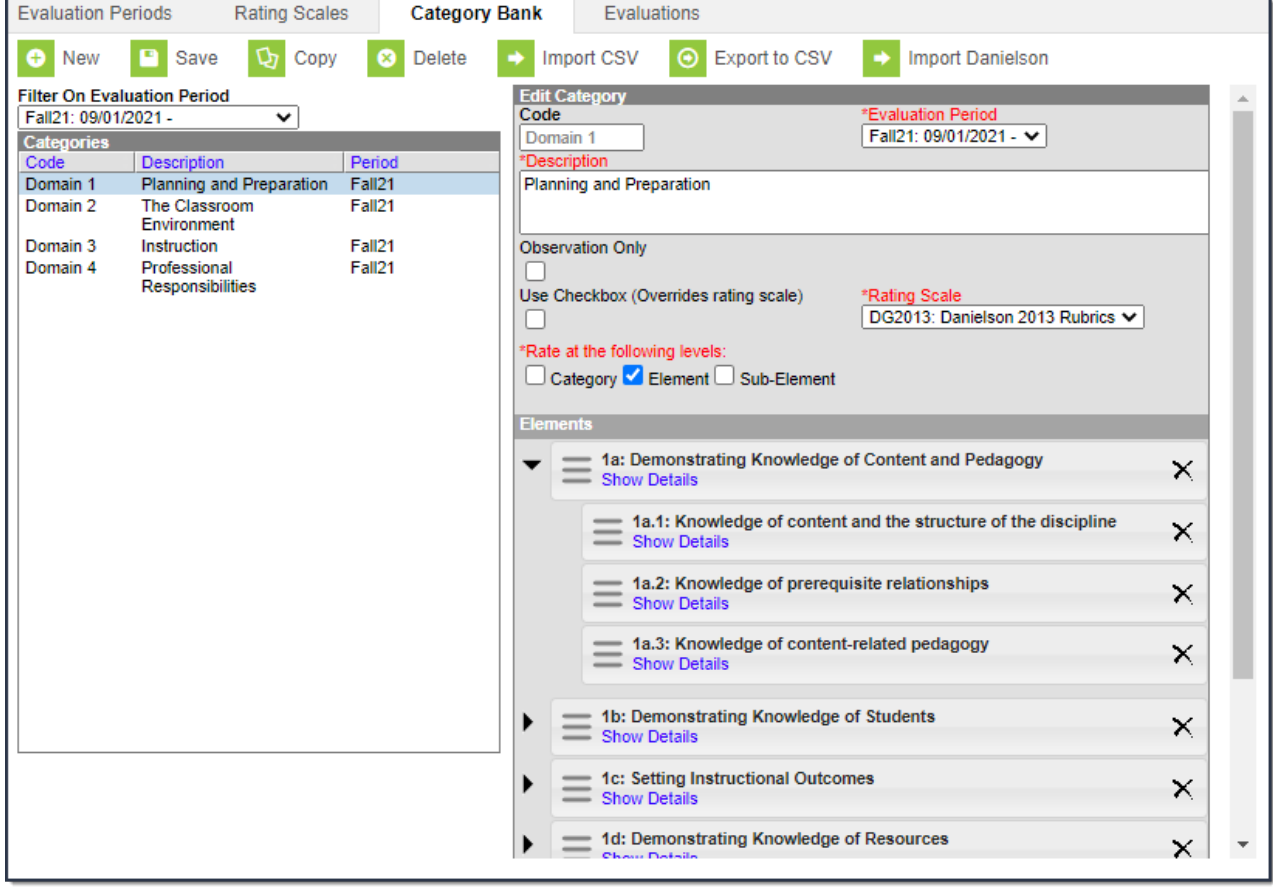